# **MODÈLE RELATIONNEL ET LANGAGE SQL**

Did you really name your son ROBERT'); DROP TABLE students;--?

[Exploits of a Mom, XKCD](https://xkcd.com/327/)

### **À la fin de ce chapitre, je sais :**

- R interpréter et utiliser un modèle relationnel de base de données
- R utiliser les opérateurs de projection et de sélection sur un modèle simple (select from, where)
- $\mathbb{R}$  utiliser les clefs primaires et étrangères dans une requête simple
- $\mathbb{R}$  opérer une jointure interne entre plusieurs tables (join on)
- $\mathbb{R} \equiv$  utiliser les fonctions d'agrégation pour un calcul simple (min, max, sum, avg, count)
- I filtrer des agrégations d'après un critère (having)
- **R** utiliser des opérateurs ensemblistes (intersect, union, except)

# **A Requêtes SQL**

SQL est le langage de manipulation et de création du modèle relationnel. Il implémente les opérations de l'algèbre relationnelle. De type déclaratif, ce langage décrit donc ce que l'on veut faire sur la base de données, pas comment on veut le faire car le SGBD s'en charge.

Les épreuves d'informatique commune proposent essentiellement de rédiger des requêtes SQL sur un base de données proposée. C'est un sous-ensemble de possibilité du langage qui permet déjà de se divertir un peu!

**Définition 1 — Requête SQL.** Une requête SQL consiste à extraire des données issues d'une base de données relationnelle en utilisant les opérateurs relationnels. Ces opérateurs sont :

- SELECT ... FROM
- WHERE
- GROUP BY
- HAVING
- ORDER BY

S'ajoutent à ces opérateurs, les opérations ensemblistes (union, intersection et différence) ainsi que l'opérateur de jointure (JOIN).

La structure générique d'une requête SQL est donnée sur le figure **??**.

**Code 1 – Structure de base d'une requête SQL : projection et sélection**

```
−− Commentaire
SELECT nom - - OPERATEUR attribut
FROM ville – OPERATEUR table
WHERE nom_pays = "France"; - - OPERATEUR condition
```
Dans tout le chapitre, on considère qu'on manipule le modèle relationnel donné sur la figure **??** via le langage SQL.

2

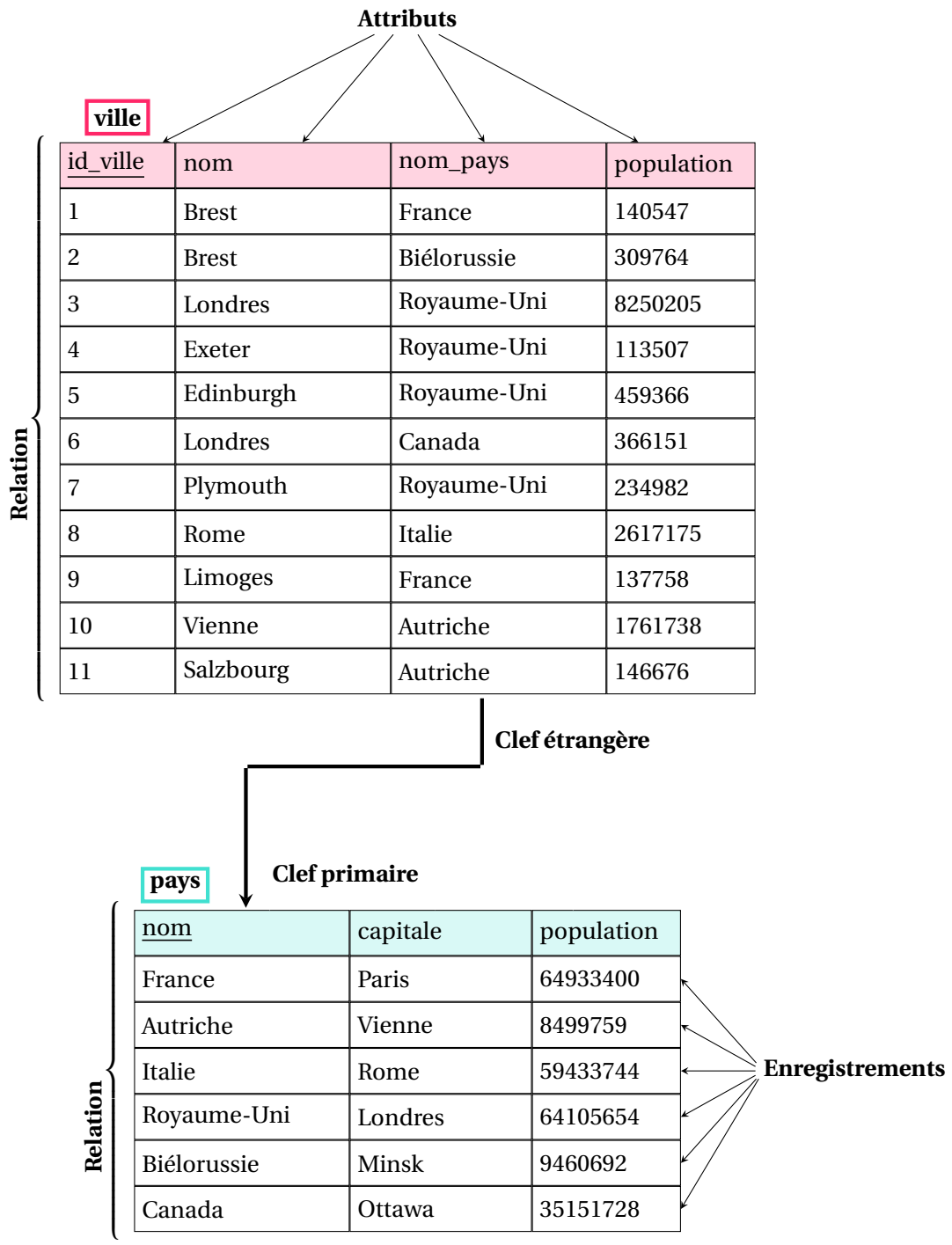

FIGURE 1 – Modèle relationnel utilisé pour les exemples de projection et de sélection.

### **B Projection : SELECT …FROM**

 **Définition 2 — Projection.** Une projection est une opération qui consiste à sélectionner des colonnes (attributs) dans une table. En langage SQL, la projection est effectuée grâce aux mots clefs SELECT et FROM.

#### **Code 2 – Exemples de projections**

```
SELECT nom – la colonne nom
FROM ville; - de la table ville
−− SORTIE DU SGBD :
 −− Brest
 −− Brest
 −− Londres
 −− Exeter
 −− Edinburgh
 −− Londres
 −− Plymouth
 −− Rome
 −− Limoges
 −− Vienne
 −− Salzbourg
SELECT * -- toutes les colonnes<br>FROM ville; -- de la table ville
             - de la table ville
−− SORTIE DU SGBD :
 −− 1 Brest France 140547
 −− 2 Brest Bielorussie 309764
 −− 3 Londres Royaume−Uni 8250205
 −− 4 Exeter Royaume−Uni 113507
 −− 5 Edinburgh Royaume−Uni 459366
 −− 6 Londres Canada 366151
 −− 7 Plymouth Royaume−Uni 234982
 −− 8 Rome Italie 2617175
 −− 9 Limoges France 137758
 −− 10 Vienne Autriche 1761738
 −− 11 Salzbourg Autriche 146676
SELECT nom, nom_pays - - la colonne nom et la colonne nom_pays
FROM ville: - → de la table ville
−− SORTIE DU SGBD :
   −− Brest France
 −− Brest Bielorussie
 −− Londres Royaume−Uni
 −− Exeter Royaume−Uni
 −− Edinburgh Royaume−Uni
 −− Londres Canada
 −− Plymouth Royaume−Uni
 −− Rome Italie
 −− Limoges France
 −− Vienne Autriche
 −− Salzbourg Autriche
```
### **C Sélection : WHERE …**

 **Définition 3 — Sélection.** Une sélection est une opération qui consiste à sélectionner des lignes (enregistrements) dans une table. En langage SQL, la sélection est effectuée grâce au mot clef WHERE suivi d'une condition.

#### **Code 3 – Sélections**

```
SELECT nom - la colonne nom
FROM ville – de la table ville
WHERE nom_pays = "France";
−− condition de selection : les lignes dont la colonne nom_pays vaut "France"
−− SORTIE DU SGBD :
  −− Brest
 −− Limoges
SELECT nom – la colonne nom
FROM ville - de la table ville
WHERE nom_pays = "France" OR nom_pays = "Royaume-Uni";
−− condition de selection : les lignes dont la colonne nom_pays vaut "France" ou du "
    Royaume Uni"
−− SORTIE DU SGBD :
  −− Brest
 −− Londres
  −− Exeter
  −− Edinburgh
 −− Plymouth
 −− Limoges
```
Une fois la projection et la sélection effectuée, on peut préciser la manière dont les résultats s'affichent : on peut ordonner les résultats selon un attribut en particulier, c'est la vocation des mots-clefs ORDER BY. L'ordre suivi par le SGBD sera l'ordre alphabétique ou numérique en fonction du type de données par rapport auquel on souhaite ordonner. Si on souhaite ordonner par un attribut de type texte, c'est l'ordre lexicographique qui est utilisé. Si on souhaite ordonner par un attribut du type entier, c'est l'ordre numérique qui sera choisi.

On peut également indiquer qu'on veut une projection sans redondance, c'est à dire ne garder qu'un seul exemplaire de chaque résultat (cf. code **??**) grâce aux mots-clefs SELECT DISTINCT.

L'opérateur LIMIT n permet de limiter le nombre de réponses aux n premières. L'opérateur OFFSET n permet d'écarter les n premières réponses. En combinant les deux, on peut sélectionner n'importe quelle plage de la réponse.

**Code 4 – Sélections - ordre des résultats - projection non redondante**

```
SELECT nom - la colonne nom
FROM ville −− de la table ville
WHERE nom_pays = "France" OR nom_pays = "Royaume-Uni"
ORDER BY nom_pays;
−− condition de selection : colonne nom_pays vaut "France" ou du "Royaume Uni"
−− ordonner par nom_pays
−− SORTIE DU SGBD :
 −− Brest
 −− Londres
 −− Exeter
 −− Edinburgh
 −− Plymouth
 −− Limoges
SELECT DISTINCT nom_pays - - la colonne nom_pays
FROM ville – de la table ville
ORDER BY nom_pays;
−− projection : les pays des villes sans redondance DISTINCT
−− ordonner par nom_pays
−− SORTIE DU SGBD :
 −− Autriche
 −− Bielorussie
 −− Canada
 −− France
 −− Italie
 −− Royaume−Uni
SELECT nom, population - la colonne population
FROM ville - de la table ville
ORDER BY nom_pays – regrouper par pays
LIMIT 3; - les trois premiers resultats
−− SORTIE DU SGBD :
 −− Vienne 1761738
 −− Salzbourg 146676
 −− Brest 309764
SELECT nom, population
FROM pays
ORDER BY population
LIMIT 3 - - les trois premiers resultats
OFFSET 2; - - on ecarte les 5 premieres
−− SORTIE DU SGBD :
 −− Canada 35151728
 −− Italie 59433744
 −− Royaume−Uni 64105654
```
6

#### D. JOINTURE : JOIN …ON … 7

**R** Il est possible qu'il existe une ambiguïté dans le nom des attributs. Par exemple, la table *ville* possède un champ nom, tout comme la table *pays*. Parfois, cette ambiguïté n'a pas de conséquence, comme dans le code **??** : on a deux commandes SELECT nom qui désignent deux attributs différents, mais cela reste intelligible pour le SGBD, car ces commandes font parties de deux projections différentes, les FROM sont différents.

Cependant, il arrive que le SGBD ne puisse pas lever l'ambiguïté des noms utilisés. Dans ce cas, on peut soit :

- utiliser le préfixe du nom de la table suivi d'un point pour désigner un attribut. Par exemple, pour ne pas confondre la population d'une ville et la population d'un pays, on peut écrire les deux expressions ville.population et pays.population.
- renommer les tables, les attributs ou les champs calculés grâce à l'opérateur de renommage AS comme dans le code **??**.

### **D Jointure : JOIN …ON …**

Il est possible d'effectuer une requête SQL sur plusieurs tables simultanément, soit en utilisant le produit cartésien de tables explicitement soit en effectuant un jointure interne. Celle-ci est la syntaxe à privilégier pour cette opération.

 **Définition 4 — Jointure.** En langage SQL, une jointure est un de construire une information issue de plusieurs tables dans une même requête en créant une liaison logique entre les tables. Elle effectue un produit cartésien des tables filtré d'après la condition de jointure.

**R** Pour associer deux tables dans une jointure, il est nécessaire d'utiliser les mots-clefs JOIN et ON. Après JOIN on précise quelles tables sont à joindre, après ON on explicite la condition qui crée la filtre les lignes ainsi créées.

 **Exemple 1 — Exemples de jointures.** Le code **??** présente deux jointures de type différent. La première jointure est une jointure entre deux tables différentes. La condition de jointure est que les lignes des deux tables doivent porter les mêmes noms de pays. La figure **??** détaille les étapes de cette requête.

La seconde est une autojointure, c'est à dire qu'on relie la table à elle même pour faire une requête. Dans cet exemple, on joint deux à deux les lignes des villes qui font parties d'un même pays, puis on sélectionne les lignes dont la première ville possède une population plus grande que la seconde.

#### **Code 5 – Exemples de jointures**

```
SELECT ville.nom, pays.population
FROM ville
JOIN pays
ON ville.nom_pays = pays.nom
WHERE pays.population < 60000000;
−− Jointure de ville et pays d'apres les noms des pays
−− Condition : les pays comportent moins de 60 millions d'habitants
−− Sortie du SGBD
 −− Brest 9460692
 −− Londres 35151728
 −− Rome 59433744
 −− Vienne 8499759
 −− Salzbourg 8499759
SELECT v.nom, w.nom, v.population−w.population
FROM ville as v
JOIN ville as w
ON v.nom_pays = w.nom_pays
WHERE v.population > w.population;
−− Projection avec renommage v
−− Autojointure avec renommage w
−− La condition de jointure est que le nom du pays des deux villes doit etre le meme.
−− La selection ne retient que les couples de villes tels que la premiere ville est
    plus peuplee
−− On calcule la difference de population entre les deux villes
−− SORTIE DU SGBD :
 −− Exeter Edinburgh 345859
 −− Exeter Londres 8136698
 −− Exeter Plymouth 121475
 −− Edinburgh Londres 7790839
 −− Plymouth Edinburgh 224384
 −− Plymouth Londres 8015223
 −− Limoges Brest 2789
  −− Salzbourg Vienne 1615062
```
**Étape 1 :** jointure des tables ville et pays d'après les noms des pays.

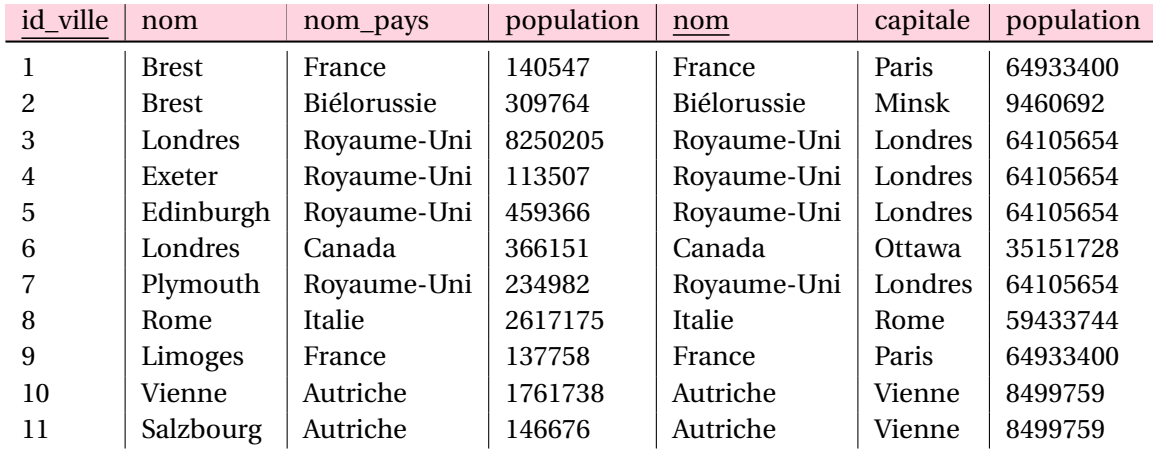

**Étape 2 :** sélection des pays de moins de 60 millions d'habitants.

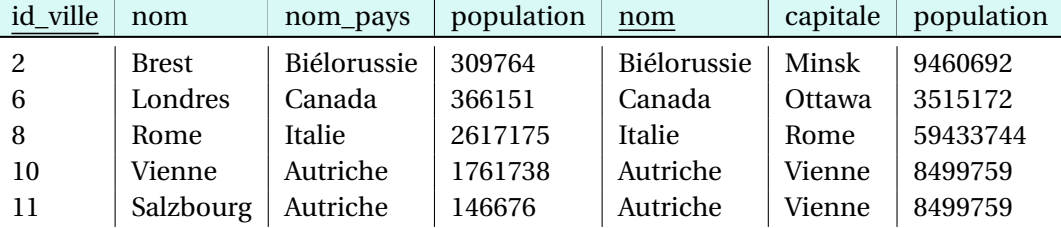

**Étape 3 :** projection du nom de la ville et de la population du pays.

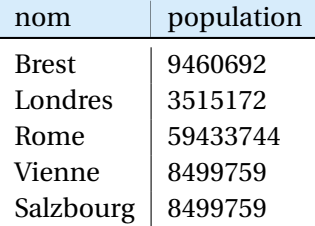

FIGURE 2 – Représentation des étapes de la requête SELECT ville.nom, pays.population FROM ville JOIN pays ON ville.nom\_pays = pays.nom WHERE pays.population < 60000000 ; du code **??** qui opère une jointure entre les tables ville et pays. Étape 1 : les lignes des deux tables sont mises côtes à côtes d'après le critère de jointure. Étape 2 : seules les lignes qui respectent la condition de sélection sont gardées. Étape 3 : la projection sélectionne les colonnes résultats.

### **E Agréger, grouper et filtrer des résultats**

**a Fonctions d'agrégation : SUM, COUNT, AVG, MAX, MIN**

 **Définition 5 — Fonction d'agrégation.** Une fonction d'agrégation effectue des opérations statistiques sur un ensemble d'enregistrements. Elle s'applique à plusieurs lignes en même temps et permet :

- COUNT : de compter les éléments projetés et sélectionnés.
- MIN et MAX : de trouver le minimum ou le maximum des éléments,
- SUM : de calculer la somme des éléments,
- AVG : de calculer la moyenne des éléments.

**R** Dans une requête, si la fonction d'agrégation est utilisée sans regroupements GROUP BY, alors la fonction est appliquée à l'ensemble des enregistrements sélectionnés et le résultat tient en une ligne. Par exemple, SELECT MIN(population)FROM ville renvoie une seule valeur.

Si la fonction d'agrégation est utilisée avec regroupement GROUP BY, alors la fonction est appliquée sur chaque groupe et produit donc autant de résultats que de groupes créés.

!Le paragraphe précédent est important pour l'épreuve d'informatique!

**R** On peut utiliser les fonctions d'agrégation avec l'opérateur de projection SELECT, HAVING ou ORDER BY. Par contre, **on n'utilise jamais** de fonctions d'agrégation avec l'opérateur de sélection WHERE. La raison est que pour pouvoir agréger des lignes, il faut d'abord sélectionner ces lignes des tables.

#### **Code 6 – Exemples d'utilisation des fonctions d'agrégation**

```
SELECT COUNT(nom_pays)
FROM ville
WHERE population > 1000000;
−− On compte les pays qui ont des villes de plus de 5 millions d'habitants.
−− SORTIE DU SGBD :
   −− 3
SELECT MAX(population), nom
FROM ville
WHERE nom_pays = "Royaume-Uni";
−− On determine le nom de la ville du Royaume−Uni qui possede le plus grand nombre d'
    habitants.
 −− SORTIE DU SGBD :
 −− 8250205 Londres
SELECT MIN(nom)
FROM pays;
−− On determine le nom du pays le premier dans l'ordre lexicographique.
```

```
−− SORTIE DU SGBD :
 −− Autriche
SELECT AVG(population), MIN(population), MAX(population)
FROM ville;
−− On determine la moyenne, le minimum et la maximum de la population des villes.
−− SORTIE DU SGBD :
 −− 1321624.45454545 113507 8250205
```
#### **b Regrouper : GROUP BY …**

L'opérateur GROUP BY permet de créer des groupes dans la réponse. L'intérêt principal est que les fonctions d'agrégation peuvent calculer leurs statistiques non plus sur l'ensemble des réponses mais sur chacun de ces groupes.

#### **Code 7 – Exemple d'utilisation de GROUP BY**

```
SELECT nom_pays, SUM(population)
FROM ville
WHERE population > 200000
GROUP BY nom_pays;
−− On fait la somme des populations des villes de plus de 200000 habitants par pays.
−− SORTIE DU SGBD :
 −− Autriche 1761738
 −− Bielorussie 309764
 −− anada 366151
 −− Italie 2617175
 −− Royaume−Uni 8944553
```
### **c Filtrer des résultats regroupés : GROUP BY …HAVING…**

SQL permet de filtrer les groupes crées par GROUP BY. En effet, l'opérateur WHERE a déjà sélectionné les lignes, les groupes ont été créés à partir de ces lignes. Si on souhaite filtrer les groupes, il faut donc un autre opérateur. C'est le rôle de HAVING.

**Code 8 – Exemple d'utilisation de GROUP BY ... HAVING**

```
SELECT nom_pays, SUM(population)
FROM ville
WHERE population > 200000
GROUP BY nom_pays
HAVING COUNT(nom) > 2;
−− On fait la somme des populations des villes de plus de 200000 habitants par pays
−− si seulement le pays en possede au moins 3.
−− SORTIE DU SGBD :
 −− Royaume−Uni 8944553
```
### **F Opérations ensemblistes**

SQL définit également des opérateurs ensemblistes : un opérateur d'union, d'intersection et de différence. Ils sont principalement utiles lorsqu'on dispose de plusieurs tables cohérentes, voire qui représente la même entité, et qu'on souhaite extraire des informations de ces deux tables simultanément. Il est nécessaire que les projections génèrent le même nombre de colonnes pour pouvoir mener une opération ensembliste. Les opérateurs sont UNION, INTERSECT et EXCEPT.

#### **Code 9 – Exemple d'opération ensembliste**

```
SELECT nom, population
FROM ville
WHERE nom = "Londres"
UNTON
SELECT nom, population
FROM ville
WHERE population < 200000;
−− SORTIE DU SGBD :
 −− Brest 140547
 −− Exeter 113507
 −− Limoges 137758
 −− Londres 366151
  −− Londres 8250205
  −− Salzbourg 146676
```
### G **Requêtes imbriquées**  $\longrightarrow$  HORS PROGRAMME

 **Définition 6 — Sous-requête ou requête imbriquée.** Une requête imbriquée est une requête incluse dans une requête. Son résultat devient le champ de recherche d'une autre requête.

 $\geq$ **Vocabulary 1 — Nested request**  $\leftrightarrow$  Requête imbriquée

Comme le montre le code **??**, il est possible d'utiliser les opérateurs de comparaison =, <, <=, >=, <> pour créer une condition qui dépend de la requête imbriquée, si celle-ci ne renvoie qu'une seule valeur. Mais ce n'est pas toujours le cas. Dans le cas contraire, la sous-requête résulte en une liste de valeur, alors il est nécessaire d'utiliser les mots-clefs IN ou NOT IN pour tester l'appartenance du critère à la liste de valeurs retournée par la requête imbriquée.

#### **Code 10 – Requêtes imbriquées**

```
SELECT nom
FROM ville
WHERE ville.pays = ( SELECT nom
                      FROM pays
                      WHERE capitale = "Paris");
```
12

### H. DE BELLES REQUÊTES SQL 13

```
−− Requete imbriquee : le noms du pays dont la capitale est Paris
−− Sortie du SGBD
−− Brest
−− Limoges
SELECT nom
FROM ville
WHERE pays IN ( SELECT nom
                FROM pays
                WHERE population < 60000000);
−− Requete imbriquee : la liste des noms des pays qui comportent moins de 60 millions d
    'habitants
−− Sortie du SGBD
−− Brest
−− Londres
−− Rome
−− Vienne
−− Salzbourg
```
## **H De belles requêtes SQL**

Comme vous l'aurez observé tout au long de ce chapitre, on n'écrit pas n'importe comment les requêtes SQL. Les codes qui vont sont présentés respectent certaines conventions.

**M Méthode 1 — Écriture de requêtes SQL et conventions** Afin de garantir une bonne lisibilité des requêtes SQL, il est nécessaire de bien les écrire. Même s'il ne s'agit de convention, il est important :

- d'écrire en majuscules pour les opérateurs SQL,
- d'écrire en minuscules les relations (tables) et les attributs (champs),
- de revenir à la ligne après chaque opération : projection, sélection, regroupement, agrégation, ordonnancement.

!Le paragraphe précédent est important pour l'épreuve d'informatique!

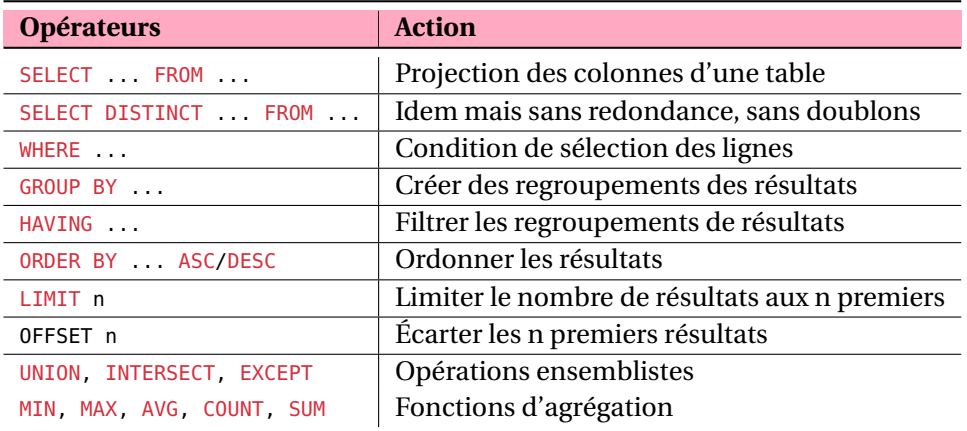

TABLE 1 – Synthèse des opérateurs SQL au programme